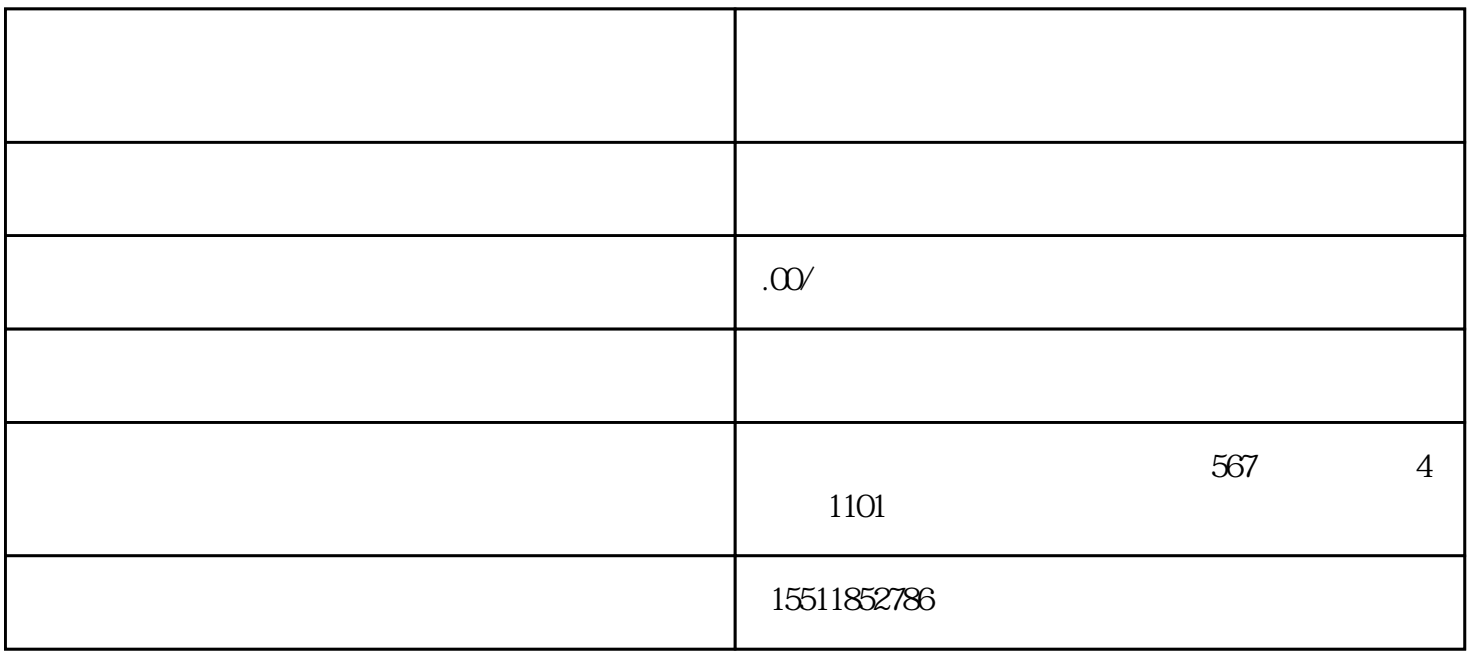

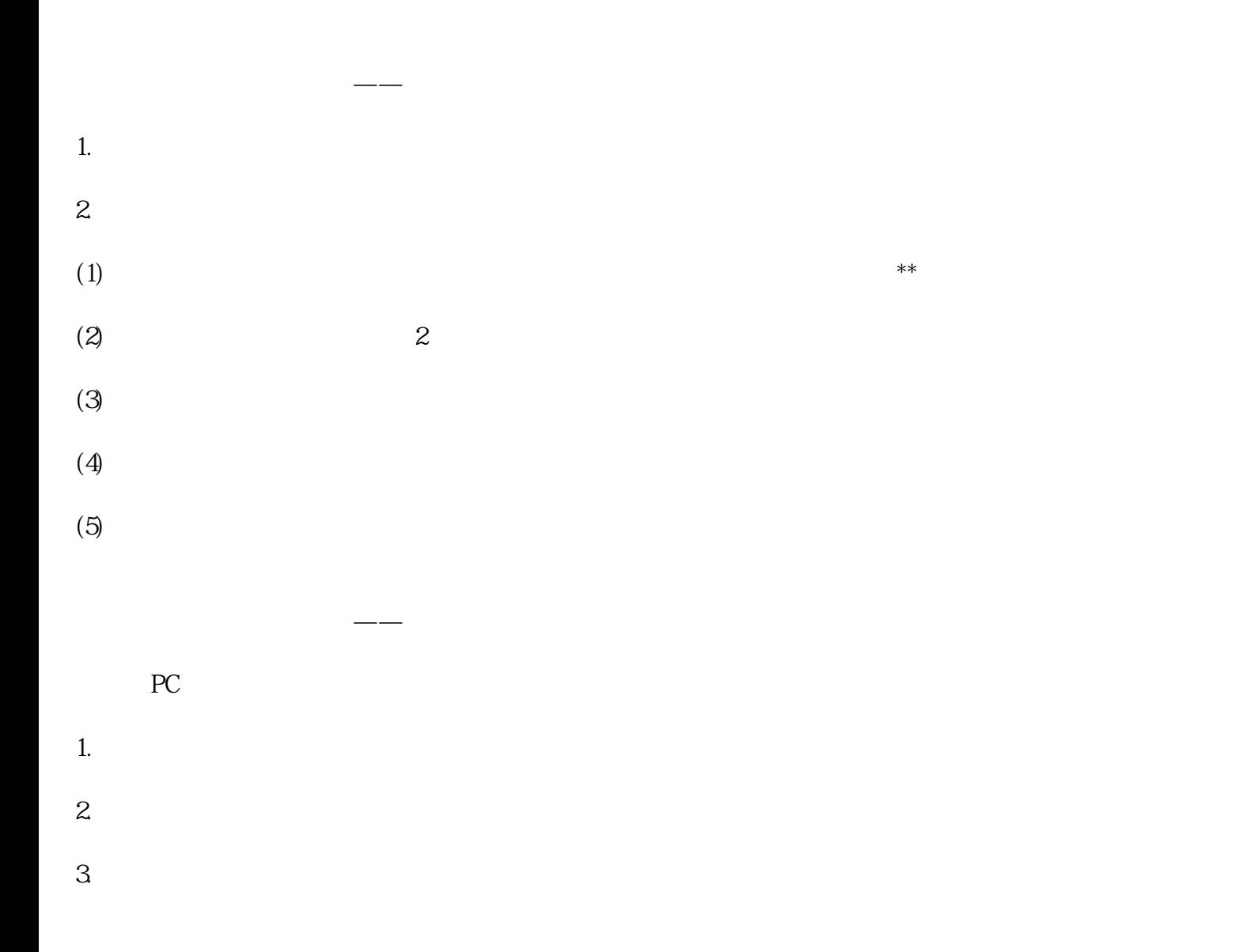

 $5.$ 1.  $APP$  $\mathbb{R}^n$  ,  $\mathbb{R}^n$  ,  $2.$  $3.$  $4.$ 

 $4.$ 

 $\overline{5}$ . 三、天东上开房门 1.  $\blacksquare$ 

 $2.$  $3$  \*\*